Федеральное государственное образовательное бюджетное учреждение высшего образования **«Финансовый университет при Правительстве Российской Федерации» (Финуниверситет) Калужский филиал Финуниверситета** Кафедра «Бизнес-информатика и высшая математика»

# **МЕТОДИЧЕСКИЕ РЕКОМЕНДАЦИИ ПО ПОДГОТОВКЕ, НАПИСАНИЮ И ОФОРМЛЕНИЮ КОНТРОЛЬНОЙ РАБОТЫ ПО ДИСЦИПЛИНЕ «УПРАВЛЕНИЕ ДАННЫМИ ПРЕДПРИЯТИЯ»**

Для студентов, обучающихся по направлению подготовки 38.03.05 – Бизнес-информатика Образовательная программа «Цифровая трансформация управления бизнесом»

КАЛУГА 2023

Методические рекомендации по подготовке, написанию и оформлению контрольной работы по дисциплине «Управление данными предприятия» предназначены для студентов, обучающихся по направлению подготовки 38.03.05 – Бизнес-информатика, образовательная программа «Цифровая трансформация управления бизнесом» по очной форме обучения.

Составитель Винокуров Игорь Викторович, доцент, к.т.н., доцент (Ф.И.О., должность, ученая степень и звание)

Рекомендовано Учебно-методическим советом Калужского филиала Финуниверситета (протокол № 1 от 01 сентября 2023г.)

Одобрено кафедрой «Бизнес-информатика и высшая математика» Калужского филиала Финуниверситета (протокол № 1 от 28 августа 2023г.)

# **СОДЕРЖАНИЕ**

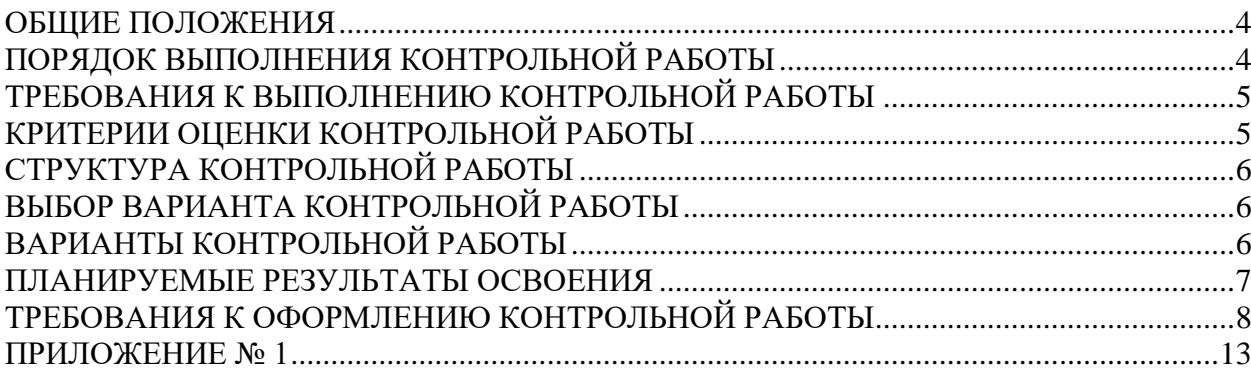

<span id="page-3-0"></span>Контрольная работа (КР) является одной из форм аудиторной и внеаудиторной самостоятельной работы студентов и может реализовываться как в письменном виде, так и с использованием информационных технологий и специализированных программных продуктов.

КР отражает степень освоения студентами учебного материала конкретных разделов (тем) дисциплин и оформляется в форме развернутых ответов на вопросы, раскрытия понятий, выполнения упражнений, решения практических задач, ситуаций, кейсов и др.

Цель выполнения КР, содержащей комплект заданий – овладение студентами навыками решения типовых расчетных задач, формирование учебно-исследовательских навыков, закрепление умений самостоятельно работать с различными источниками информации; проверка сформированности компетенций.

Содержание заданий КР должно охватывать основной материал соответствующих разделов (тем) дисциплин. Задания разрабатываются по многовариантной системе. Все они должны быть равноценны по объему и сложности. Содержание заданий КР и требования к их выполнению разрабатываются преподавателем, ведущим семинарские (практические) занятия по дисциплине.

<span id="page-3-1"></span>Оценка КР студентов проводится в процессе текущего контроля успеваемости студентов.

## **ПОРЯДОК ВЫПОЛНЕНИЯ КОНТРОЛЬНОЙ РАБОТЫ**

КР выполняется обучающимся в соответствии с заданием и методическими рекомендациями. Написанию КР должно предшествовать изучение указанных в тематике работ нормативных правовых актов и других источников, анализ и усвоение содержащихся в них положений.

При изложении теоретических вопросов не допускается простое переписывание источников. Ответы на вопросы обучающийся должен излагать самостоятельно. Решение практических заданий должно сопровождаться соответствующей аргументацией.

Сроки представления КР на проверку определяются календарным учебным графиком и приказом «Об организации учебного процесса на соответствующий учебный год».

Не допускается предъявление КР на проверку во время экзамена (зачета).

Обучающийся сдаёт выполненную КР для регистрации на кафедру, где она регистрируется в соответствующем журнале. Данный журнал заводится на каждый курс/группу, структурируется по изучаемым на данном курсе учебным дисциплинам, по которым предусмотрено выполнение письменных работ.

Зарегистрированные в журнале учета работ студента КР получает под подпись преподаватель кафедры, за которым закреплена учебная нагрузка в части проверки КР по соответствующей учебной дисциплине.

В журнале фиксируется дата получения работы от обучающегося, дата получения работы преподавателем (заверяется подписью преподавателя), результат проверки КР, дата окончания проверки работы преподавателем (заверяется подписью преподавателя).

КР должна быть проверена преподавателем в течение 10 рабочих дней с момента её получения у старшего лаборанта кафедры.

По результатам проверки КР выставляется оценка «зачтено» или «не зачтено» на титульном листе, заносится в «Ведомость учёта проверенных работ».

КР, по которым выставлена оценка «зачтено», обучающимся не возвращаются и хранятся на кафедре до конца учебного года, после чего уничтожаются. В случае отсутствия возможности хранения работ на кафедре, работы передаются в архив филиала на срок хранения, предусмотренный номенклатурой дел.

Незачётная КР (кроме работ, содержащих материалы ограниченного доступа) возвращается обучающемуся вместе с указаниями преподавателя по устранению недостатков для повторного выполнения.

На титульном листе повторно выполненной КР старший лаборант кафедры делает пометку «повторно» и передает для проверки преподавателю кафедры.

## <span id="page-4-0"></span>**ТРЕБОВАНИЯ К ВЫПОЛНЕНИЮ КОНТРОЛЬНОЙ РАБОТЫ**

Основными требованиями к КР являются:

- четкость и последовательность изложения материала (решения);
- − наличие обобщений и выводов, сделанных на основе изучения информационных источников по данной теме;
- − предоставление в полном объеме решений, имеющихся в задании;
- − использование современных способов поиска, обработки и анализа информации;
- <span id="page-4-1"></span>− самостоятельность выполнения.

## **КРИТЕРИИ ОЦЕНКИ КОНТРОЛЬНОЙ РАБОТЫ**

Критериями оценки КР служат следующие параметры:

- − полнота раскрытия темы;
- − логика изложения, глубина проработки теоретических основ проблемы и взаимосвязь отдельных рассматриваемых вопросов в КР;
- − качество оформления КР в соответствии с предъявляемыми требованиями;
- − отношение студента к работе.

Оценка «**зачтено**» выставляется студенту, являющемуся автором КР, соответствующей всем предъявляемым требованиям, в том числе формальным. При этом в работе студент должен:

- a) продемонстрировать умение раскрыть актуальность заявленной темы; проиллюстрировать ее сформулированными теоретическими предложениями;
- b) соблюдать логику и последовательность изложения, рассматриваемых вопросов;
- c) показать умение анализировать и делать выводы по всему представленному материалу;
- d) грамотно и корректно подходить к текстовому материалу.

Оценка «**не зачтено**» выставляется студенту, являющемуся автором КР, не соответствующей предъявляемым требованиям. Оценка «не зачтено» выставляется также, если студент:

- a) не раскрыл актуальность темы исследования;
- b) не предложил теоретических разработок.

Оценка «не зачтено» также выставляется, если возникли обоснованные сомнения в том, что студент не является автором представленной КР (не ориентируется в тексте работы; не может дать ответы на уточняющие вопросы, касающиеся сформулированных в работе теоретических и практических предложений и т.д.). Такое решение принимается и в том случае, если работа не соответствует предъявляемым требованиям.

#### **СТРУКТУРА КОНТРОЛЬНОЙ РАБОТЫ**

<span id="page-5-0"></span>КР может содержать следующие разделы:

- − титульный лист (оформляется в соответствии с Приложением 1);
- − содержание;
- − основная часть, содержащая анализ предметной области, проектирование и реализацию информационной системы (ИС) для управления данными организации заданного типа;
- − заключение;
- − список использованных источников;
- − приложения (при наличии).

## **ВЫБОР ВАРИАНТА КОНТРОЛЬНОЙ РАБОТЫ**

<span id="page-5-1"></span>Номер варианта КР выбирается студентом самостоятельно по последней цифре его студенческого билета, для цифры 0 номером варианта должно быть 10.

## **ВАРИАНТЫ КОНТРОЛЬНОЙ РАБОТЫ**

<span id="page-5-2"></span>Спроектировать и реализовать ИС для управления данными, которое будет обеспечивать эффективное сбор, хранение, обработку и использование данных в организации. Для всех вариантов заданий необходимо выполнить следующие шаги:

- 1. Анализ требований. Изучить бизнес-процессы и потребности организации по управлению данными, выявить основные требования к ИС.
- 2. Проектирование базы данных. Разработать модель данных, определить сущности, атрибуты и связи между ними. Разработать схему базы данных для хранения данных.
- 3. Выбор технологий и инструментов. Определить подходящие технологии и инструменты для разработки программного обеспечения, такие как СУБД, языки программирования и фреймворки.
- 4. Разработка функциональности. Разработать функции для сбора, проверки, интеграции, структурирования и обработки данных. Включить функции управления доступом и безопасностью данных.
- 5. Разработка пользовательского интерфейса. Создать удобный интерфейс, пользовательский позволяющий пользователям взаимодействовать с данными, выполнять операции ввода, вывода и изменения данных.

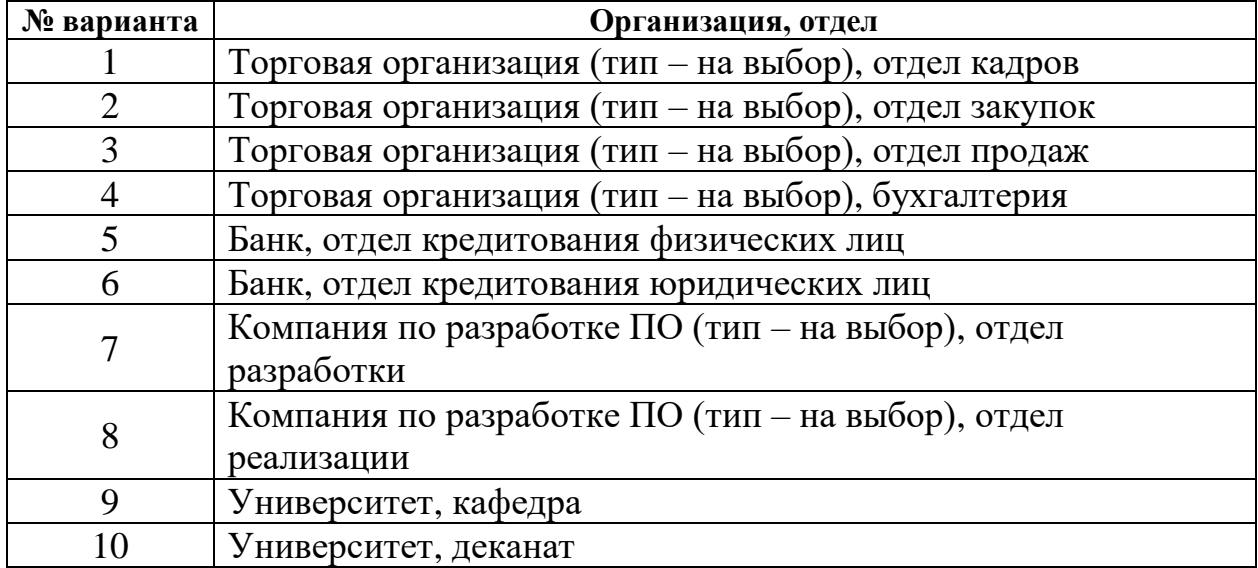

По согласованию с преподавателем может быть выбрана организация другого типа. Для визуализации ИС организации может быть использовано следующее ПО – Microsoft Visio (https://www. microsoft.com/ruru/microsoft-365/visio/), онлайн-редактор Lucid (https://lucid.app) и т.п.

Для проектирования и разработки ИС может быть использовано ПО любого типа, например, ОС Linux, БД PostgreSQL, Microsoft Visual Studio, язык Python или C# и т.п.

#### ПЛАНИРУЕМЫЕ РЕЗУЛЬТАТЫ ОСВОЕНИЯ

<span id="page-6-0"></span>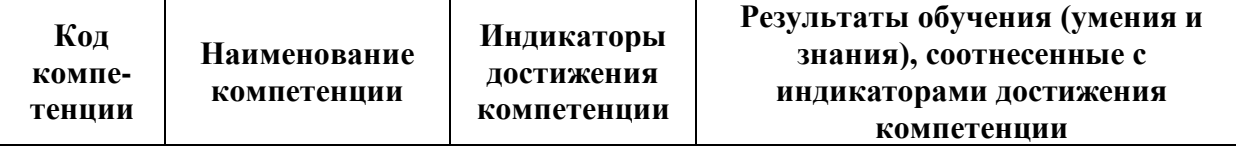

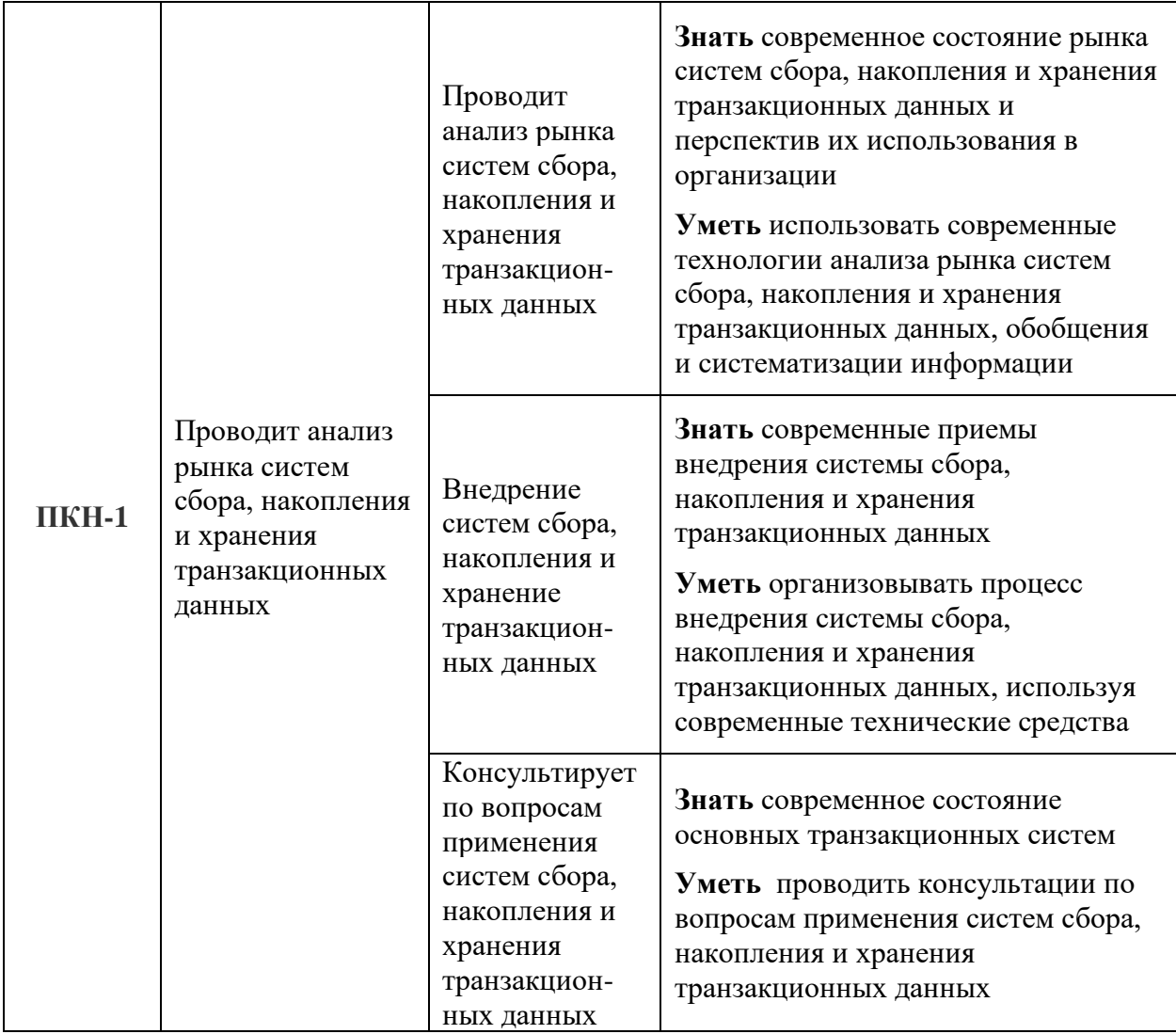

#### <span id="page-7-0"></span>**ТРЕБОВАНИЯ К ОФОРМЛЕНИЮ КОНТРОЛЬНОЙ РАБОТЫ**

Оформление КР должно производиться по общим правилам ГОСТ7.32- 2017 в ред. Изменения от 12.09.2018 г. «Отчет о научно-исследовательской работе. Структура и правила оформления».

КР оформляется в текстовом редакторе на листах бумаги формата А4, содержит примерно 1800 знаков на странице (включая пробелы и знаки препинания). Текст следует набирать через 1,5 интервал, шрифт Times New Roman, размер шрифта – 13-14 px, в таблицах – размер шрифта – 12 px, в подстрочных сносках – размер шрифта 10 px. Подчёркивание слов и выделение их курсивом не допускается.

Страницы, на которых излагается текст, должны иметь поля: верхнее и нижнее – не менее 20 мм; левое – не менее 30 мм; правое – не менее 10 мм; колонтитулы: верхний – 2; нижний – 1,25.

Название структурных элементов «ВВЕДЕНИЕ», «ЗАКЛЮЧЕНИЕ», «СПИСОК ЛИТЕРАТУРЫ (ИСПОЛЬЗОВАННЫХ ИСТОЧНИКОВ) И ИНТЕРНЕТ-РЕСУРСОВ», «ПРИЛОЖЕНИЯ», являющиеся заголовками, печатаются прописными буквами, а названия вопросов (практикоориентированных заданий) – строчными буквами, кроме первой прописной. Заголовки и подзаголовки при печатании текста письменной работы на принтере выделяются полужирным шрифтом.

Заголовки, подзаголовки и подстрочные сноски (состоящие из нескольких строк) печатаются через одинарный интервал.

Абзацный отступ должен соответствовать 1,25 см и быть одинаковым по всей работе.

Страницы работы должны нумероваться арабскими цифрами, нумерация должна быть сквозная, по всему тексту работы. Номер страницы проставляют начиная со второй, в центре нижней части листа без точки. Титульный лист включается в общую нумерацию страниц работы, однако номер страницы на нем не ставится. Если в работе имеются иллюстрации и таблицы на отдельном листе, то они включаются в общую нумерацию страниц работы. Если в работе имеются схемы, таблицы, графики, диаграммы, рисунки, то их следует располагать непосредственно после текста, в котором они упоминаются впервые, или на следующей странице.

Иллюстрации следует нумеровать арабскими цифрами сквозной нумерацией (т.е. по всему тексту) – 1, 2, 3, и т.д.

При наличии в работе таблицы её наименование (краткое и точное) должно располагаться над таблицей без абзацного отступа в одну строку. Таблицу, как и рисунок, располагать непосредственно после текста, в котором они упоминаются впервые или на следующей странице. Таблицы в тексте следует нумеровать сквозной нумерацией арабскими цифрами по всему тексту. Если таблица вынесена в приложение, то она нумеруется отдельно арабскими цифрами с добавлением перед номером слова «Приложение» - Приложение 1.

Если таблица имеет заголовок, то он пишется с прописной буквы, и точка в конце не ставится. Разрывать таблицу и переносить часть её на другую страницу можно только в том случае, если целиком не умещается на одной странице. При этом на другую страницу переносится и шапка таблицы, а также заголовок «Продолжение таблицы».

Пример оформления таблицы:

Таблица 1

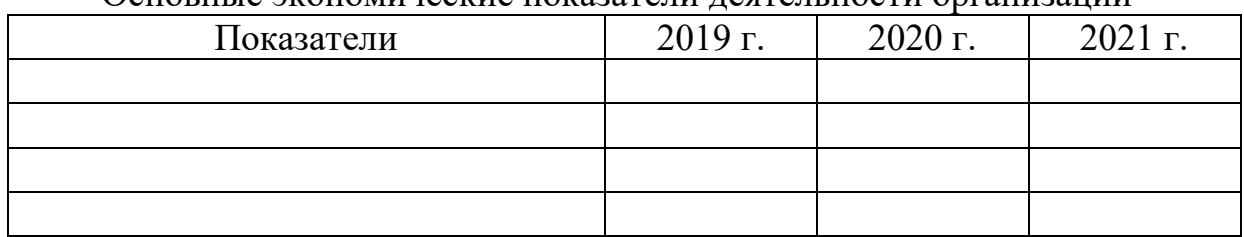

Основные экономические показатели деятельности организации

При дословном использовании материала для подтверждения важной мысли или существенного положения используется цитирование. При цитировании необходимо соблюдать следующие правила:

- текст цитаты заключается в кавычки, и приводится в той грамматической форме, в которой он дан в источнике, с сохранением особенностей авторского написания;
- − цитирование должно быть полным без произвольного сокращения цитируемого фрагмента и без искажения смысла. Пропуск слов, предложений, абзацев при цитировании допускается, если не влечет искажение всего фрагмента, и обозначается многоточием, которое ставится на место пропуска;
- − если цитата включается в текст, то первое слово пишется со строчной буквы;
- − если цитата выделяется из основного текста, то ее пишут от левого поля страницы на расстоянии абзацного отступа, при этом каждая цитата должны сопровождаться ссылкой на источник.

В случае цитирования необходима ссылка на источник, откуда приводится цитата, оформленная в соответствии с национальным стандартом Российской Федерации ГОСТ Р 7.0.5 – 2008 «Система стандартов по информации, библиотечному и издательскому делу. Библиографическая ссылка. Общие требования и правила составления» (утверждён и введён в действие Приказом Федерального агентства по техническому регулированию и метрологии от 28 апреля 2008 г. №95-ст).

В работе используются ссылки в форме подстрочных сносок, которые оформляются внизу страницы, где расположен текст, например, цитата. Для этого в конце текста (цитаты) ставится цифра или звездочка, обозначающая порядковой номер сноски на данной странице.

Список литературы (использованных источников) должен содержать подробную и достаточную информацию о каждом использованном источнике. Такая информация различна в зависимости от вида источника.

Образцы библиографических описаний документов в списках литературы.

1. *Описание книги одного автора*

Никифорова Н.А. Комплексный экономический анализ: учеб. Для напр. бакалавриата «Экономика» и «Менеджмент» / Н.А. Никифорова. – М.: Кнорус, 2021. – 439 с.

- 2. *Описание книги двух, трех авторов* Валишин Е.Н. Теория и практика управления человеческими ресурсами: учеб. пособие / Е.Н. Валишин, И.А. Иванова, В.Н. Пуляева. – М.: Русайнс, 2020. – 127 с.
- 3. *Описание книги четырех авторов* История России: учебник / А.С. Орлов, В.А. Георгиев, Н.Г. Георгиева, Т.А. Сивохина; МГУ им. М.В. Ломоносова. – 4-е издание; пераб. и доп. – М.: Проспект, 2020. – 528 с.
- 4. *Описание книги 5 и более авторов*

Современная архитектура финансов России: монография / М.А. Эскиндаров, В.В. Масленников, М.А. Абрамова [и др.]; под ред. В.В. Масленникова. – М.: Когито – Центр, 2020. – 487 с.

5. *Описание сборников*

Сборник научных статей V Международной научной конференции «Институциональная экономика: развитие, преподавание, приложения», 15 ноября 2017 г. – Москва: ГУУ, 2017. – 382 с.

- 6. *Описание статей из газет, журналов и сборников* Четвериков В.М. Особенности и интенсивность распространения COVID-19 в странах большой экономики // Вопросы статистики. –  $2020. - N<sub>2</sub>6. - C. 86-104.$
- 7. *Описание нормативных правовых актов* Бюджетный кодекс Российской Федерации: по состоянию на 20 февраля 2019 г.: сравнительная таблица изменений. – Москва: Проспект, 2019. – 368 с.
- 8. *Описание диссертаций, их авторефератов и депонированных рукописей* Славин Б.Б. Теоретические основы и инструментальная поддержка технологий коллективного интеллекта в управлении организацией: дис…. Д-ра экон. наук; спец. 08.00.13; защищена 17.06.2020; утверждена 23.06.2020 / Славин Б.Б.; место защиты: Финуниверситет; Работа выполнена: Финуниверситет, Департамент анализа данных. – Москва, 2020. – 3142 с.: ил.
- 9. *Описание дисков и других ресурсов локального доступа* Эриашвили Н.Д. Банковское право: электрон. Учеб. для студентов вузов / Н.Д. Эриашвили. – 8-е изд., пераб. и доп. – Электрон. Дан. – М.: ЮНИТИ – ДАНА, 2011. – 1 электрон. Опт. Диск. (CD –ROM). – Загл. с этикетки диска.
- 10. *Описание электронных ресурсов сетевого распространения* Веснин В.Р. Основы менеджмента: учебник / В.Р. Веснин. – М.: Проспект, 2016. – 500 с. – ЭБС Проспект. – URL: [http://ezpro.fa.ru:](http://ezpro.fa.ru:3180/book/23323)  [3180/book/23323](http://ezpro.fa.ru:3180/book/23323) (дата обращения: 19.01.2022). – Текст: электронный

Приложения – дополнительные к основному тексту материалы справочного, документального, иллюстративного или другого характера. Приложения размещаются в конце работы, после списка использованной литературы в порядке их упоминания в тексте.

Каждое приложение должно начинаться с нового листа, и иметь тематический заголовок и общий заголовок «Приложение №\_\_\_».

Если приложение представляет собой отдельный рисунок или таблицу, то оно оформляется в соответствии с требованиями, предъявляемыми к иллюстрациям, таблицам.

Иллюстрации и таблицы нумеруются в пределах каждого приложения в отдельности. Приложения могут оформляться отдельной брошюрой. В этом случае на титульном листе брошюры указывается: Приложение к КР и далее приводится название работы и автор.

Объём КР составляет не более 6 страниц, не включая таблиц, графиков и т.п. (при наличии).

13

#### **Образец титульного листа контрольной работы**

<span id="page-12-0"></span>Федеральное государственное образовательное бюджетное учреждение высшего образования **«Финансовый университет при Правительстве Российской Федерации» (Финуниверситет) Калужский филиал Финуниверситета** Кафедра « Бизнес-информатика и высшая математика »

#### **КОНТРОЛЬНАЯ РАБОТА**

по дисциплине « Управление данными предприятия »

Вариант №

**Выполнил (а) студент (ка)** \_\_\_\_\_\_ курса, группы \_\_\_\_\_\_\_\_\_\_\_\_\_, формы обучения

(очной, заочной)

\_\_\_\_\_\_\_\_\_\_\_\_\_\_\_\_\_\_\_\_\_\_\_\_\_\_\_\_\_\_\_\_\_\_\_\_ (Ф.И.О. студента)

#### **Проверил преподаватель:**

 Винокуров И.В., доцент, к.т.н., доцент (Ф.И.О., ученая степень, звание, должность)

Дата поступления работы на кафедру: Оценка:

\_\_\_\_\_\_\_\_\_\_\_\_\_\_\_\_ \_\_\_\_\_\_\_\_\_\_\_\_\_ (зачтено/не зачтено) подпись преподавателя  $202 \quad r.$  202 г.